## Package 'functional'

February 19, 2015

Type Package Title Curry, Compose, and other higher-order functions Version 0.6 Date 2014-07-15 Author Peter Danenberg <pcd@roxygen.org> Maintainer Peter Danenberg <pcd@roxygen.org> Description Curry, Compose, and other higher-order functions License GPL  $(>= 2)$ LazyLoad yes NeedsCompilation no Repository CRAN Date/Publication 2014-07-16 07:38:04

### R topics documented:

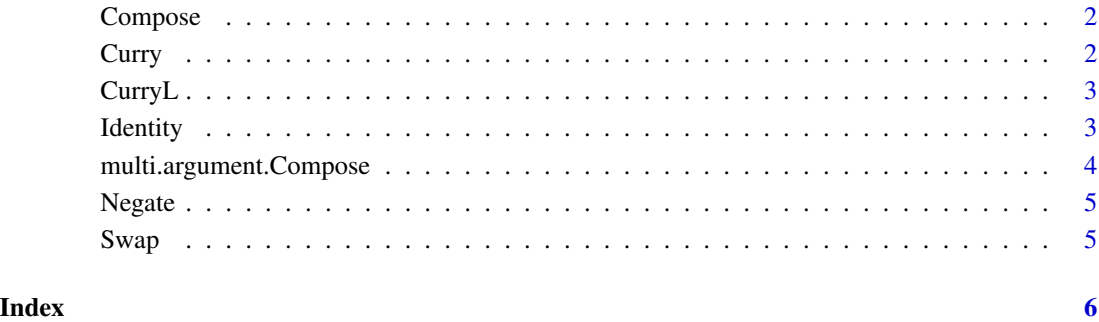

<span id="page-1-0"></span>

#### Description

My Happy Hacking keyboard gave out during the writing of this procedure; moment of silence, please.

#### Usage

Compose(...)

#### Arguments

... the functions to be composed

#### Value

A composed function

#### Examples

```
car <- function(list) list[[1]]
cdr <- function(list) list[2:length(list)]
cadr <- Compose(cdr, car)
stopifnot(cadr(c(1,2,3)) == 2)
```
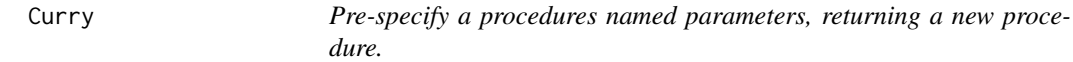

#### Description

Thanks, Byron Ellis. [https://stat.ethz.ch/pipermail/r-devel/2007-November/047318.](https://stat.ethz.ch/pipermail/r-devel/2007-November/047318.html) [html](https://stat.ethz.ch/pipermail/r-devel/2007-November/047318.html)

#### Usage

Curry(FUN, ...)

#### Arguments

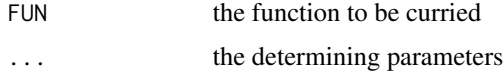

#### <span id="page-2-0"></span> $CurryL$  3

#### Value

A new function partially determined

#### Examples

```
double \leq Curry(\leq, e1=2)
stopifnot(double(4) == 8)
```
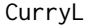

Lazy curry; thanks, Jamie! <https://github.com/klutometis/R*functional/issues/1>*

#### Description

Lazy curry; thanks, Jamie! <https://github.com/klutometis/R-functional/issues/1>

#### Usage

CurryL(FUN, ...)

#### Arguments

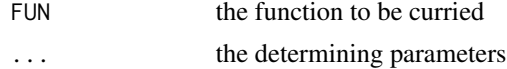

#### Examples

```
# day is not defined; thanks, Jamie Folson.
CurryL(function(...) match.call(),
       x=5,
       y=as.Date(day))(z=as.Date(day,"%Y"))
```
Identity *Identity function.*

#### Description

Is concatenation benign?

#### Usage

Identity(...)

#### Arguments

... tautological arguments

#### <span id="page-3-0"></span>Value

The tautologized arguments, concatenated

#### Examples

```
list.copy <- function(list)
  Reduce(Identity, list)
```
list  $\leftarrow c(1, 2, 3)$ stopifnot(list.copy(list) == list)

multi.argument.Compose

*Composition with multiple arguments.*

#### Description

Thanks, Alexander Davis!

#### Usage

```
multi.argument.Compose(...)
```
#### Arguments

... the functions to be composed

#### Value

A composed function

#### Examples

```
f \leftarrow function(x, y) x+yg \leftarrow function(x) x*2stopifnot(multi.argument.Compose(f, g)(1,1) == 4)
```
<span id="page-4-0"></span>Negate *Negate a function; borrowed from src/library/base/R/funprog.R for pre-2.7 Rs.*

#### Description

Negate a function; borrowed from src/library/base/R/funprog.R for pre-2.7 Rs.

#### Usage

Negate(f)

#### Arguments

f the function to be negated

#### Value

The negated function

#### Examples

```
is.even \leq function(a) a%%2 == 0
is.odd <- Negate(is.even)
stopifnot(Reduce(`&&`, Map(is.odd, c(1, 3, 5))))
```
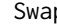

Swap *Thanks, Gabor; see <http://stackoverflow.com/a/23726989>: swaps the first two arguments in a function.*

#### Description

Thanks, Gabor; see <http://stackoverflow.com/a/23726989>: swaps the first two arguments in a function.

#### Usage

Swap(f)

#### Arguments

f The function whose arguments to swap

#### Value

A function with swapped arguments

# <span id="page-5-0"></span>Index

Compose, [2](#page-1-0) Curry, [2](#page-1-0) CurryL, [3](#page-2-0) Identity, [3](#page-2-0) multi.argument.Compose, [4](#page-3-0) Negate, [5](#page-4-0) Swap, [5](#page-4-0)